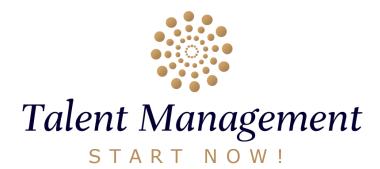

Once all your Team Members are connected to INES...

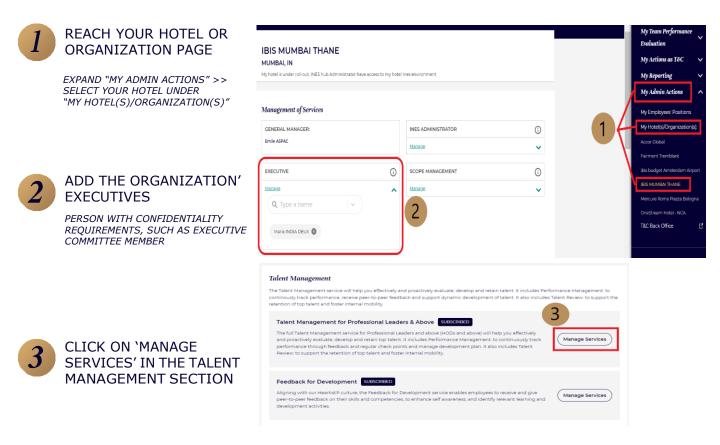

## What is a 'Talent Management Specialist'?

User who is able to manage both Performance Management administration (add new goals in template library, create new Performance Document...) & Talent Review administration (create Talent Review meetings and add participants, create and manage Succession Plans and Talent Pools).

## What if I need to assign myself as a Talent Management Specialist?

You have to ask the INES Admin to select you as a Talent Management Specialist.

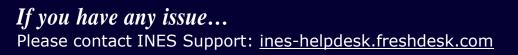

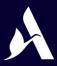

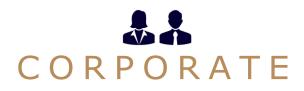

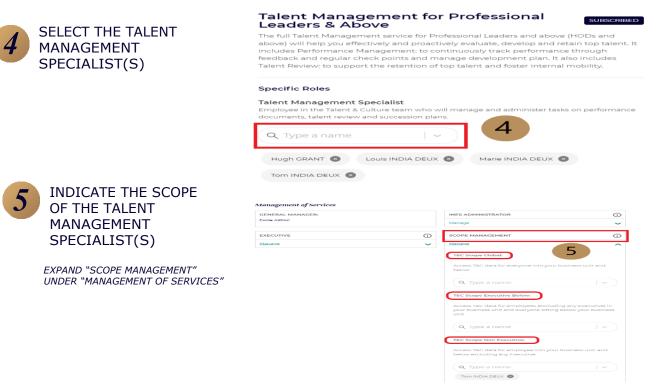

Which scope should I apply to the Talent Management Specialist(s)?

## ARE THERE HOTELS/HUBS IN MY REGION WHICH HAVE EXECUTIVES?

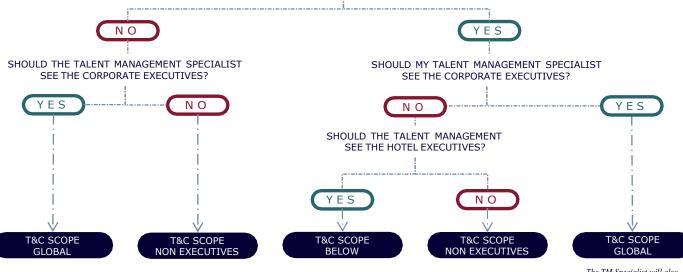

The TM Specialist will also see the hotel Executives

## If you have any issue...

Please contact INES Support: ines-helpdesk.freshdesk.com

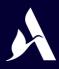